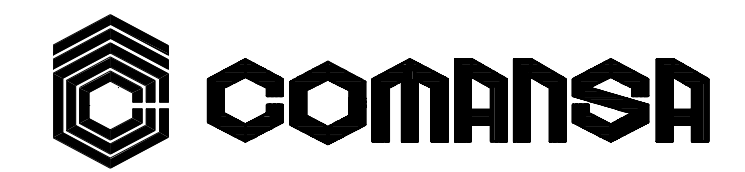

## $C - 5013$

 $5<sub>t</sub>$ 

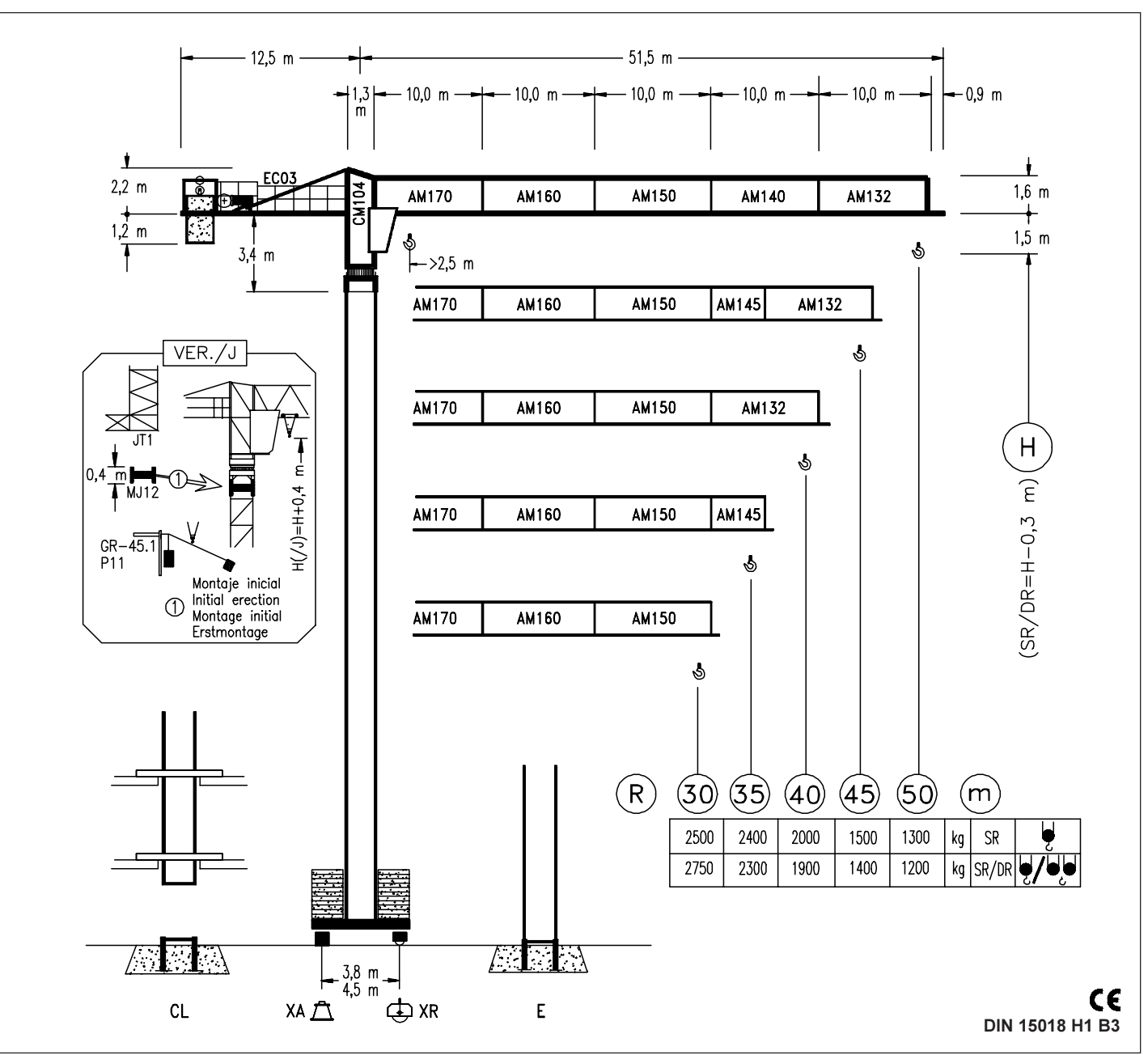

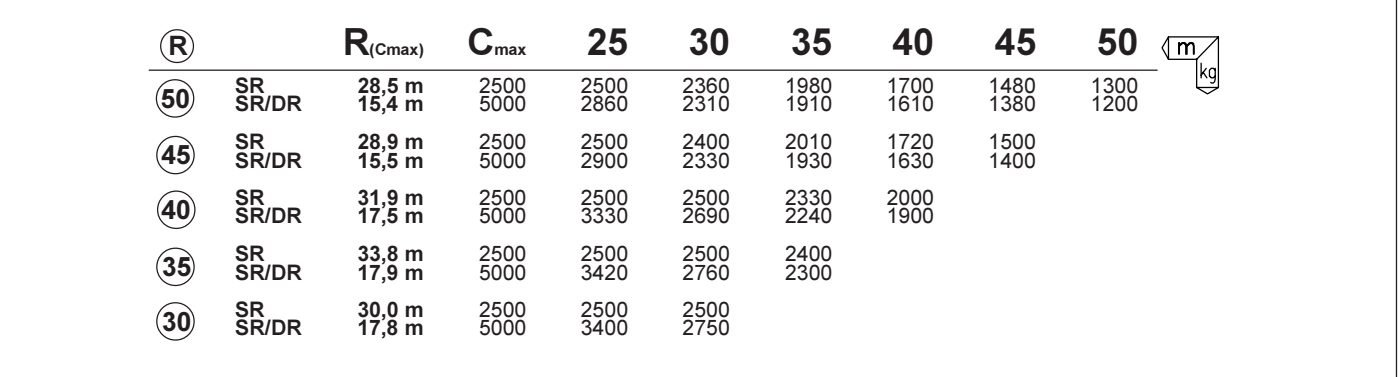

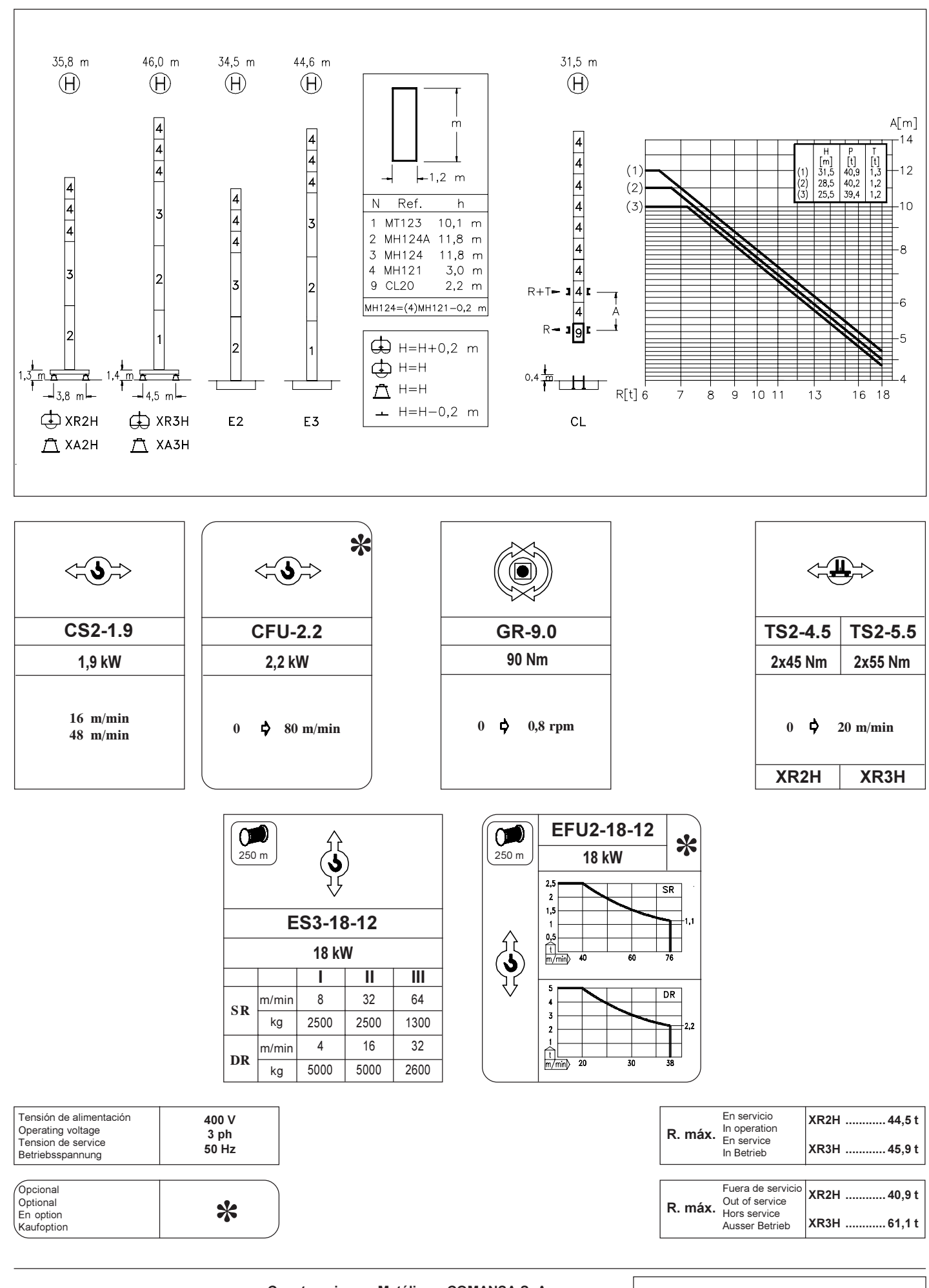

**isn** 

Construcciones Metálicas COMANSA S. A. Polígono Industrial de Areta E-31620 Huarte-Pamplona .- SPAIN Tel.: (34) 948 335 020 - Fax: (34) 948 330 810 e-mail: info@comansa.com

DS.0222.03  $07/02$   $LC-5013$